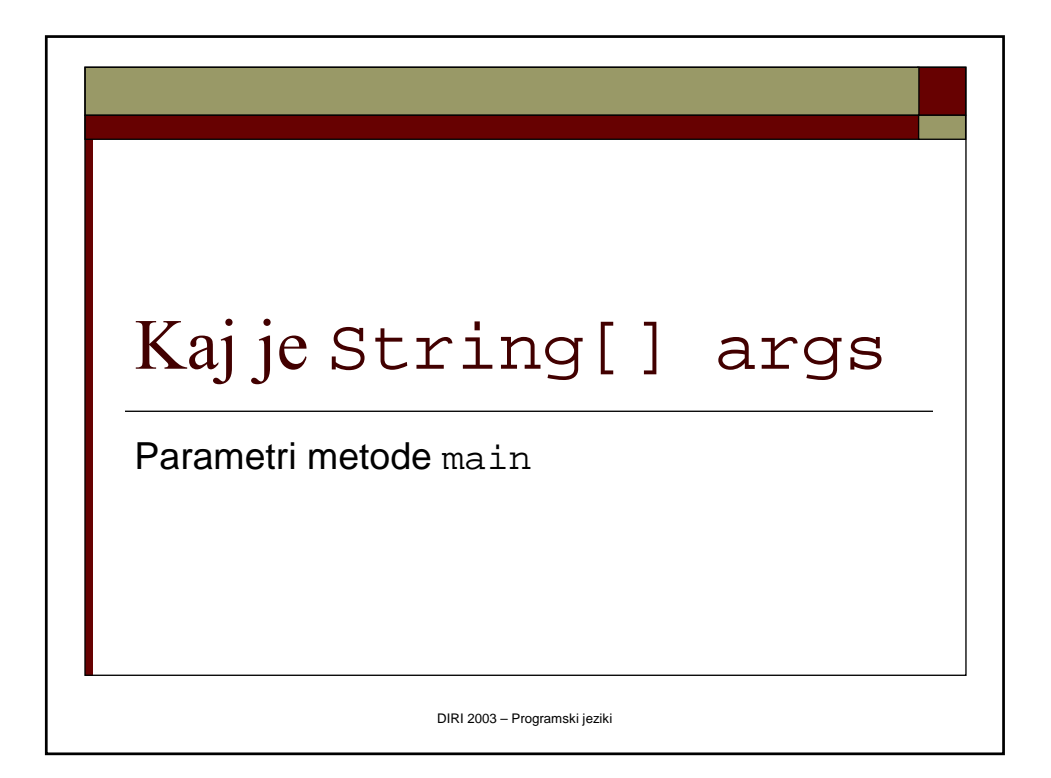

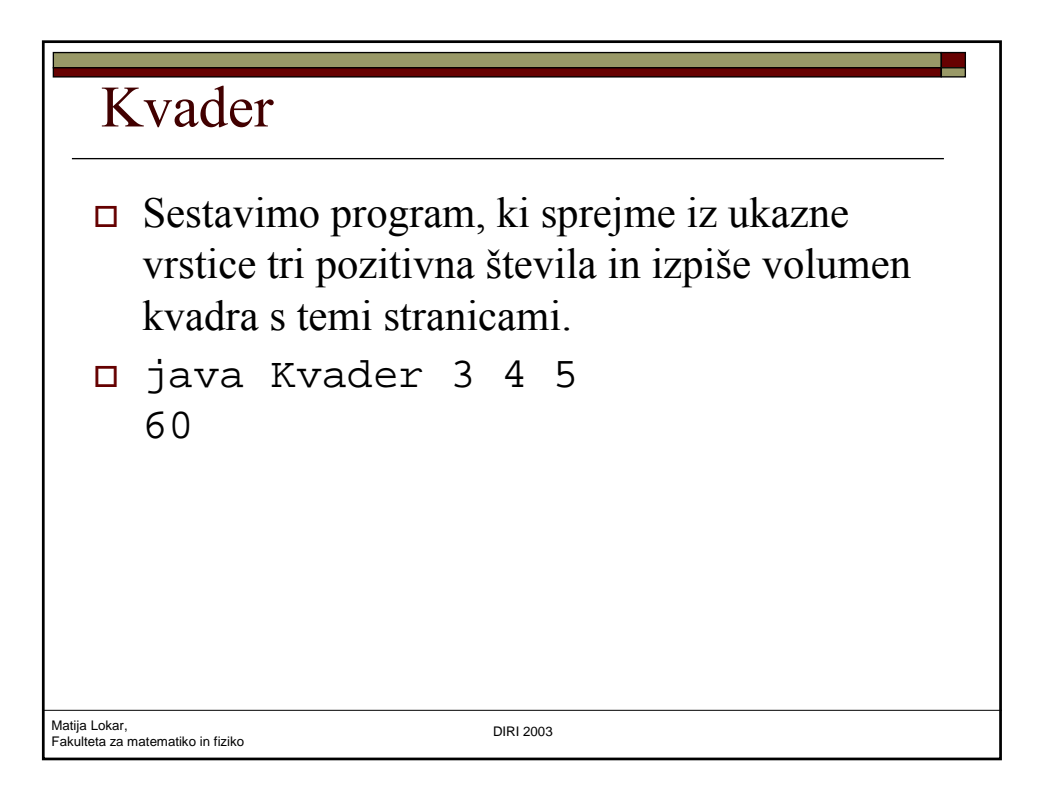

## Kvader

```
Matija L<mark>o</mark>kar,<br>Fakulteta za matematiko in fiziko katalisar da katalisar da DIRI 2003
  public class Kvader
   { // izracunamo volumen kvadra
      public static void main(String[] par)
      {
          int a, b, c;
          int volumen;
          a = Integer.parseInt(par[0]);
          b = Integer.parseInt(par[1]);
          c = Integer.parent(par[2]);
          volumen = a * b * c;
          System.out.println("" + volumen);
       }
```
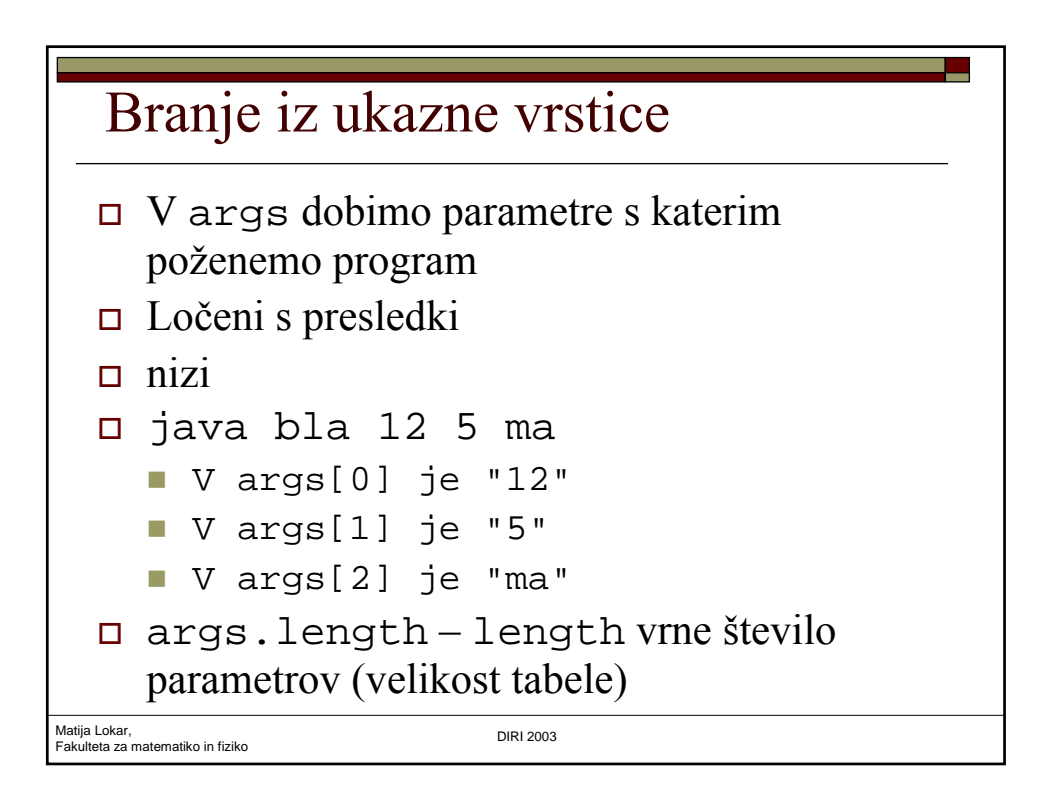

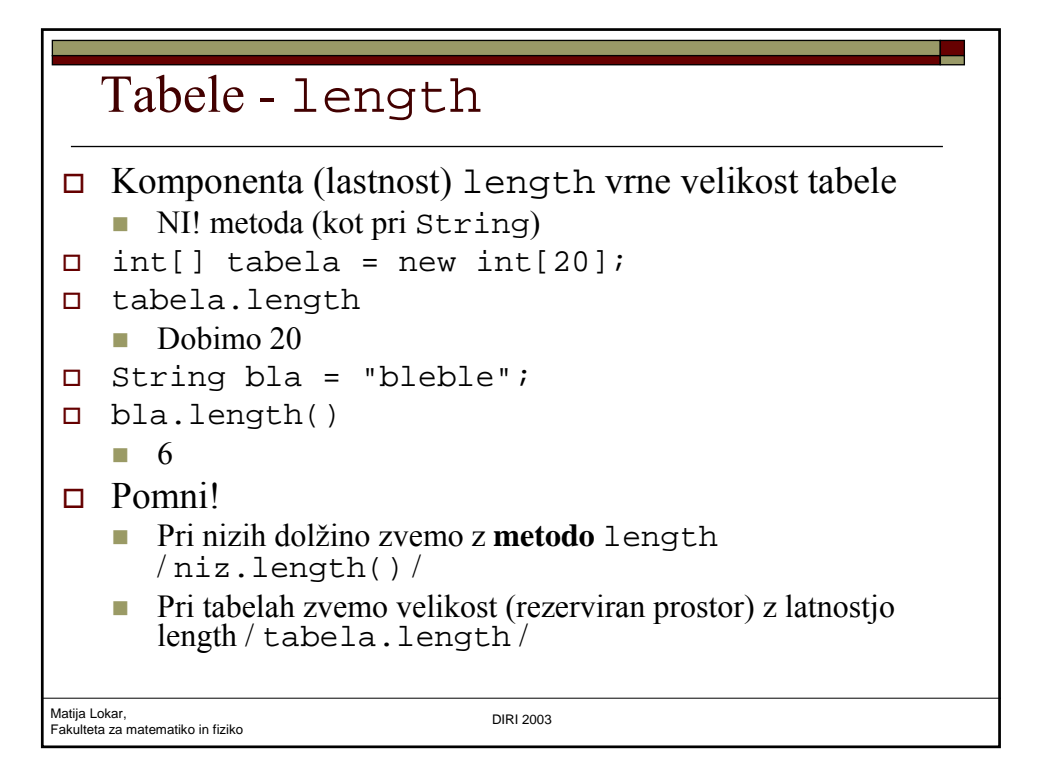

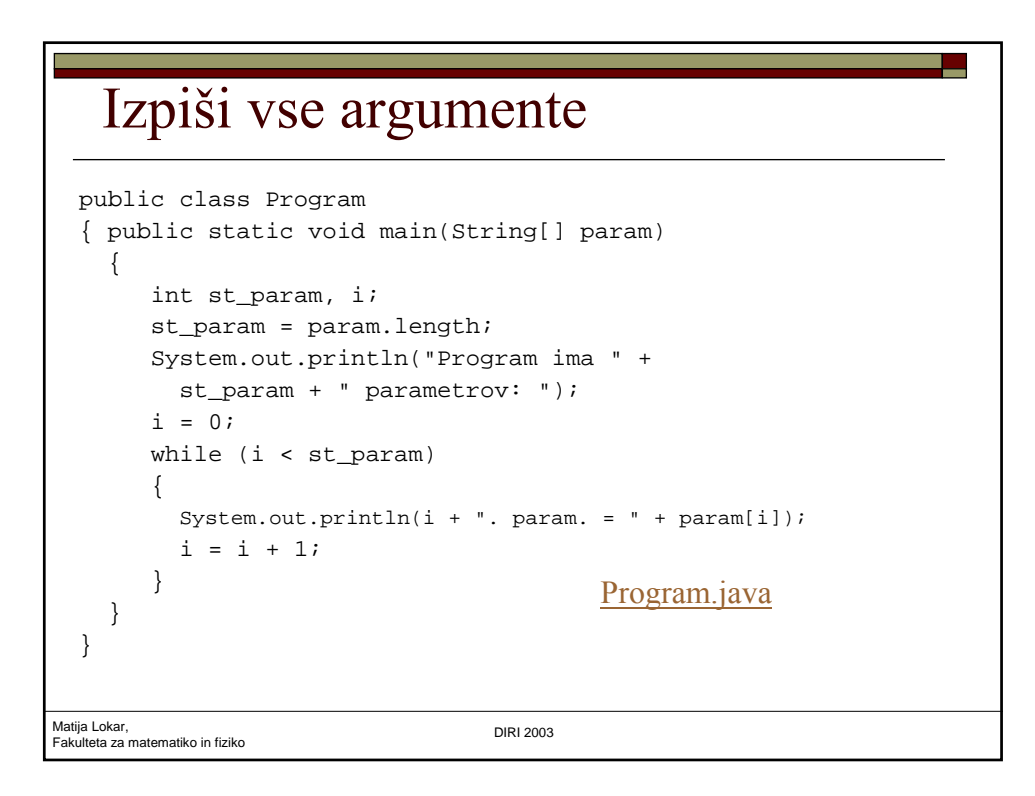

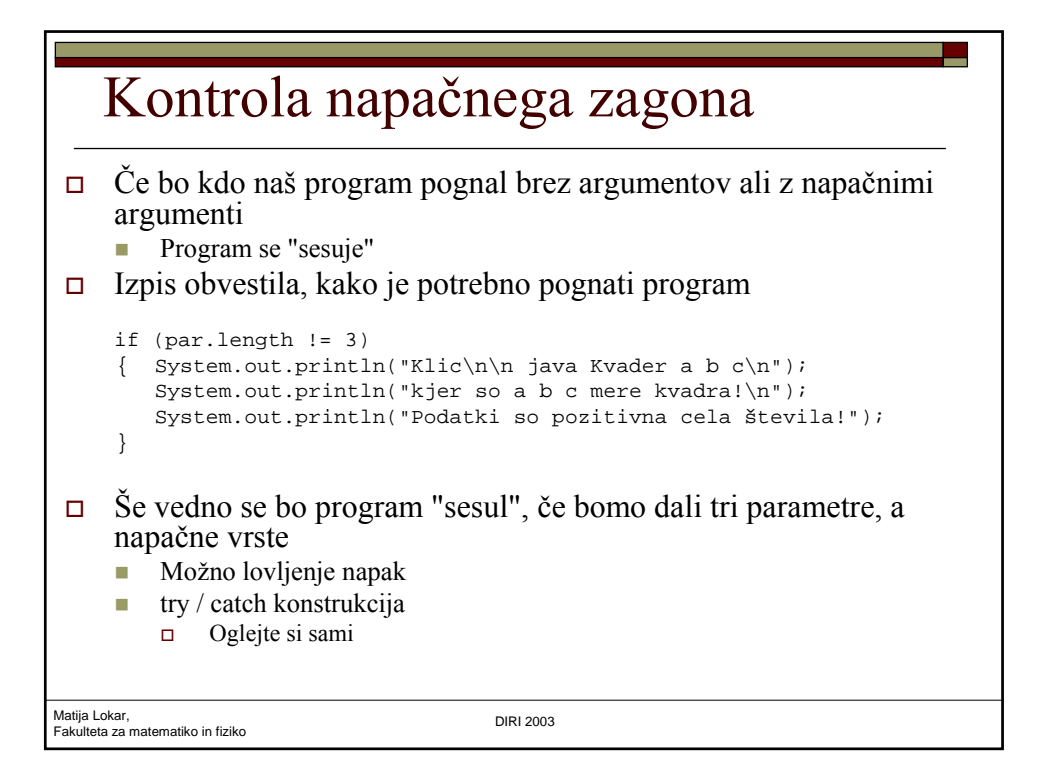

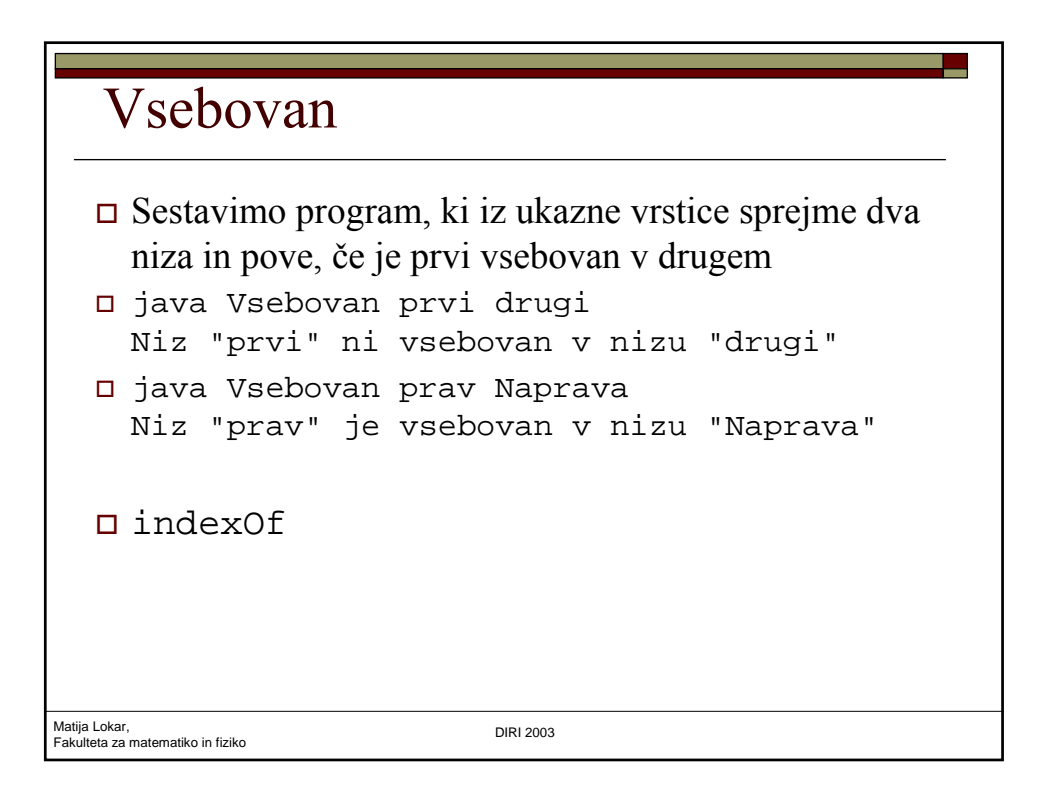

## Vsebuje

```
Matija Lokar, 
Fakulteta za matematiko in fiziko DIRI 2003
public class Vsebuje
 {
    public static void main(String[] par)
    {
       if (\text{par}[1].indexOf(\text{par}[0]) == -1){
          System.out.println("Niz \"" + par[0] + 
           "\" ni vsebovan v nizu \"" + par[1] + "\".");
       }
       else
       {
           System.out.println("Niz \"" + par[0] + 
            "\" je vsebovan v nizu \"" + par[1] + "\".");
       }
    }
}
```